# Package 'synthpop'

March 20, 2019

<span id="page-0-0"></span>Type Package

Title Generating Synthetic Versions of Sensitive Microdata for Statistical Disclosure Control

Version 1.5-1

Date 2019-03-20

Author Beata Nowok, Gillian M Raab, Joshua Snoke and Chris Dibben

Maintainer Beata Nowok <beata.nowok@gmail.com>

Description A tool for producing synthetic versions of microdata containing confidential information so that they are safe to be released to users for exploratory analysis. The key objective of generating synthetic data is to replace sensitive original values with synthetic ones causing minimal distortion of the statistical information contained in the data set. Variables, which can be categorical or continuous, are synthesised one-by-one using sequential modelling. Replacements are generated by drawing from conditional distributions fitted to the original data using parametric or classification and regression trees models. Data are synthesised via the function syn() which can be largely automated, if default settings are used, or with methods defined by the user. Optional parameters can be used to influence the disclosure risk and the analytical quality of the synthesised data. For a description of the implemented method see Nowok, Raab and Dibben (2016) <doi:10.18637/jss.v074.i11>.

License GPL-2 | GPL-3

Depends lattice, MASS, methods, nnet, ggplot2

Imports graphics, stats, utils, rpart, party, foreign, plyr, proto, polspline, randomForest, classInt, mipfp

LazyData yes

NeedsCompilation no

Repository CRAN

Date/Publication 2019-03-20 17:00:03 UTC

# R topics documented:

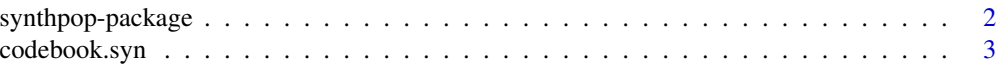

<span id="page-1-0"></span>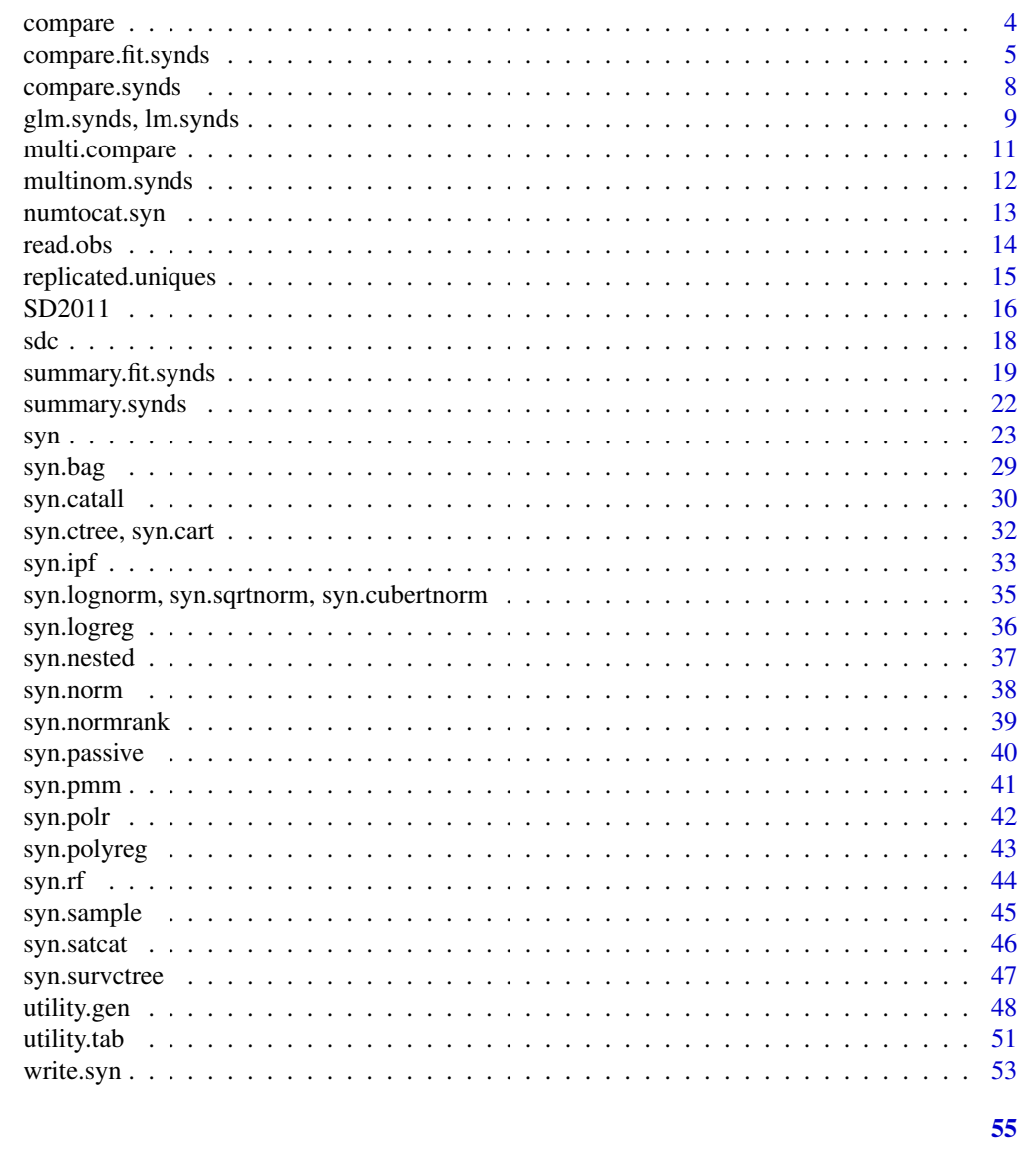

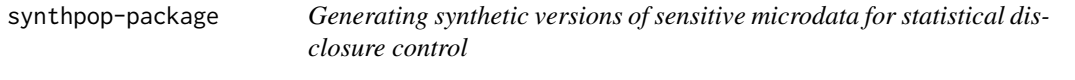

# **Description**

**Index** 

Generate synthetic versions of a data set using parametric or CART methods.

#### <span id="page-2-0"></span>Details

Package: synthpop Type: Package Version: 1.5-1 Date: 2019-03-20 License: GPL-2 | GPL-3

Synthetic data are generated from the original (observed) data by the function [syn](#page-22-1). The package includes also tools to compare synthetic data with the observed data ([compare.synds](#page-7-1)) and to fit (generalized) linear model to synthetic data  $(lm. synds, glm. synds)$  and compare the estimates with those for the observed data ([compare.fit.synds](#page-4-1)). More extensive documentation with illustrative examples is provided in the package vignette.

#### Author(s)

Beata Nowok, Gillian M Raab, Joshua Snoke and Chris Dibben based on package mice (2.18) by Stef van Buuren and Karin Groothuis-Oudshoorn

Maintainer: Beata Nowok <br/>beata.nowok@gmail.com>

#### References

Nowok, B., Raab, G.M and Dibben, C. (2016). synthpop: Bespoke creation of synthetic data in R. *Journal of Statistical Software*, 74(11), 1-26. doi: [10.18637/jss.v074.i11.](https://doi.org/10.18637/jss.v074.i11)

codebook.syn *Makes a codebook from a data frame*

#### Description

Describes features of variables in a data frame relevant for synthesis.

#### Usage

```
codebook.syn(data, maxlevs = 3)
```
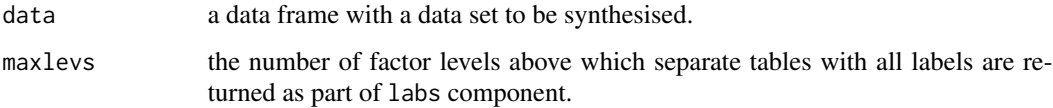

# <span id="page-3-0"></span>Value

A list with two components.

tab - a data frame with the following information about each variable:

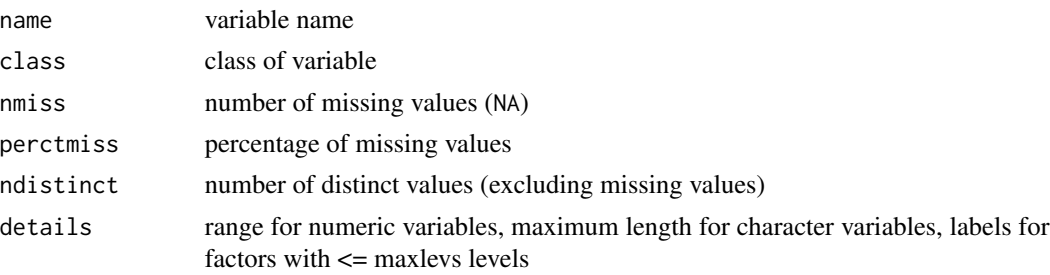

labs - a list of extra tables with labels for each factor with number of levels greater than maxlevs.

#### Examples

codebook.syn(SD2011)

<span id="page-3-1"></span>compare *Comparison of synthesised and observed data*

#### Description

A generic function for comparison of synthesised and observed data. The function invokes particular methods which depend on the class of the first argument.

#### Usage

```
compare(object, data, ...)
```
#### Arguments

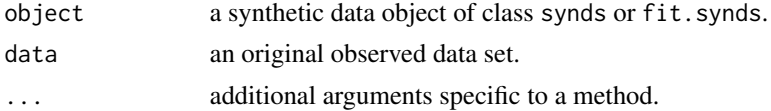

#### Details

Compare methods facilitate quality assessment of synthetic data by comapring them with the original observed data sets. The data themselves (for class synds) or models fitted to them (for class fit.synds) are compared.

#### Value

The value returned by compare depends on the class of its argument. See the documentation of the particular methods for details.

# <span id="page-4-0"></span>compare.fit.synds 5

# See Also

[compare.synds](#page-7-1), [compare.fit.synds](#page-4-1)

<span id="page-4-1"></span>compare.fit.synds *Compare model estimates based on synthesised and observed data*

# Description

The same model that was used for the synthesised data set is fitted to the observed data set. The coefficients with confidence intervals for the observed data is plotted together with their estimates from synthetic data. When more than one synthetic data set has been generated (object\$m>1) combining rules are applied. Analysis-specific utility measures are used to evaluate differences between synthetic and observed data.

#### Usage

```
## S3 method for class 'fit.synds'
compare(object, data, plot = "Z",
 print.coef = FALSE, return.plot = TRUE, plot.intercept = FALSE,
  1wd = 1, 1ty = 1, 1col = c("#1A3C5A", "#4187BF"),dodge.height = .5, point.size = 2.5, incomplete = FALSE,
 population.inference = FALSE, c i. level = 0.95, ...## S3 method for class 'compare.fit.synds'
```

```
print(x, print.coef = x$print.coef, ...)
```
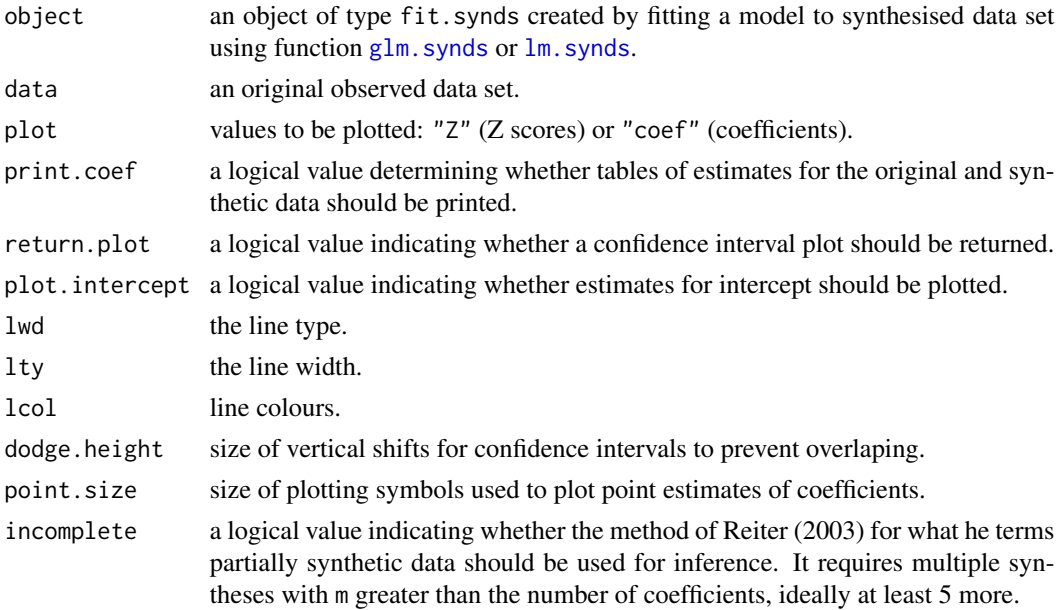

# <span id="page-5-0"></span>population.inference

a logical value indicating whether intervals for inference to population quantities, as decribed by Karr et al. (2006), should be calculated and plotted. This option suppresses the lack-of-fit test and the standardised differences since these are based on differences standardised by the original interval widths.

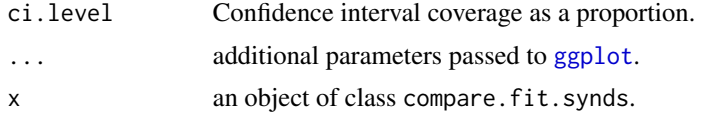

# Details

This function can be used to evaluate whether the method used for synthesis is appropriate for the fitted model. If this is the case the estimates from the synthetic dataof what would be expected from the original data xpct(Beta) xpct(Z) should not differ from the estimates from the observed data (Beta and Z) by more than would be expected from the standard errors ( $se(Beta)$  and  $se(2)$ ). For more details see the vignette on inference.

#### Value

An object of class compare. fit. synds which is a list with the following components:

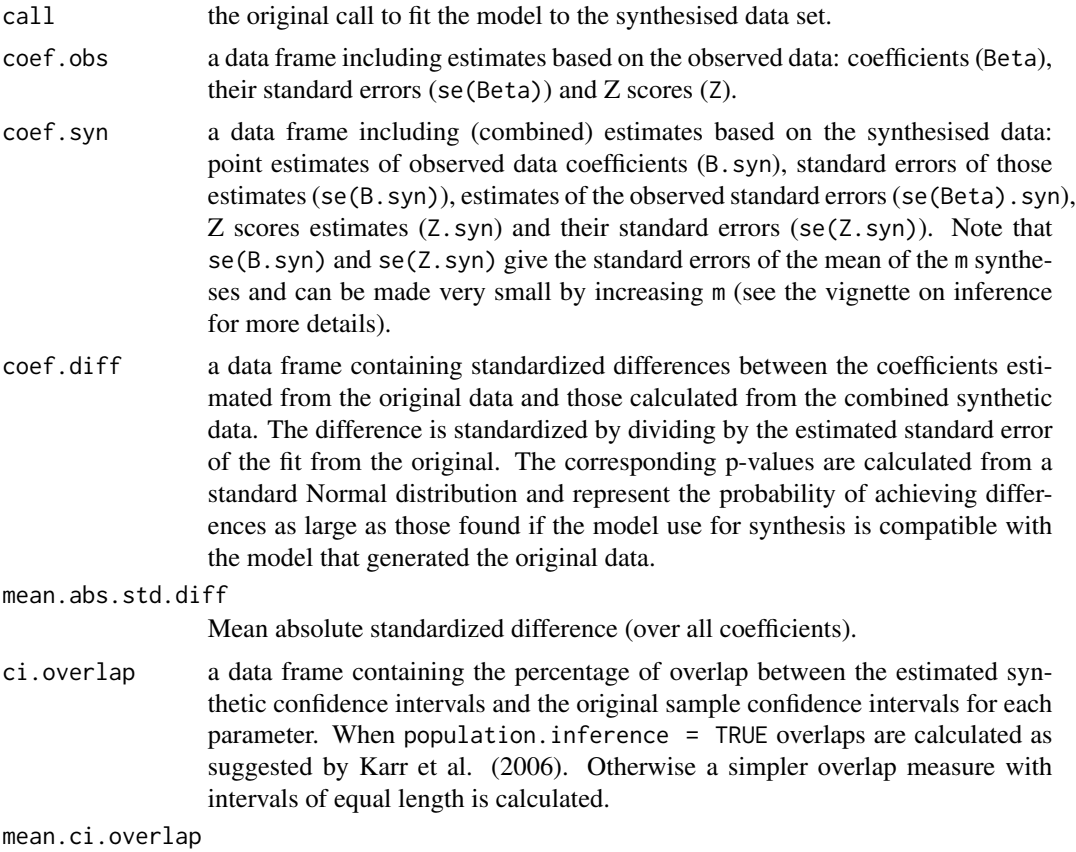

Mean confidence interval overlap (over all coefficients).

<span id="page-6-0"></span>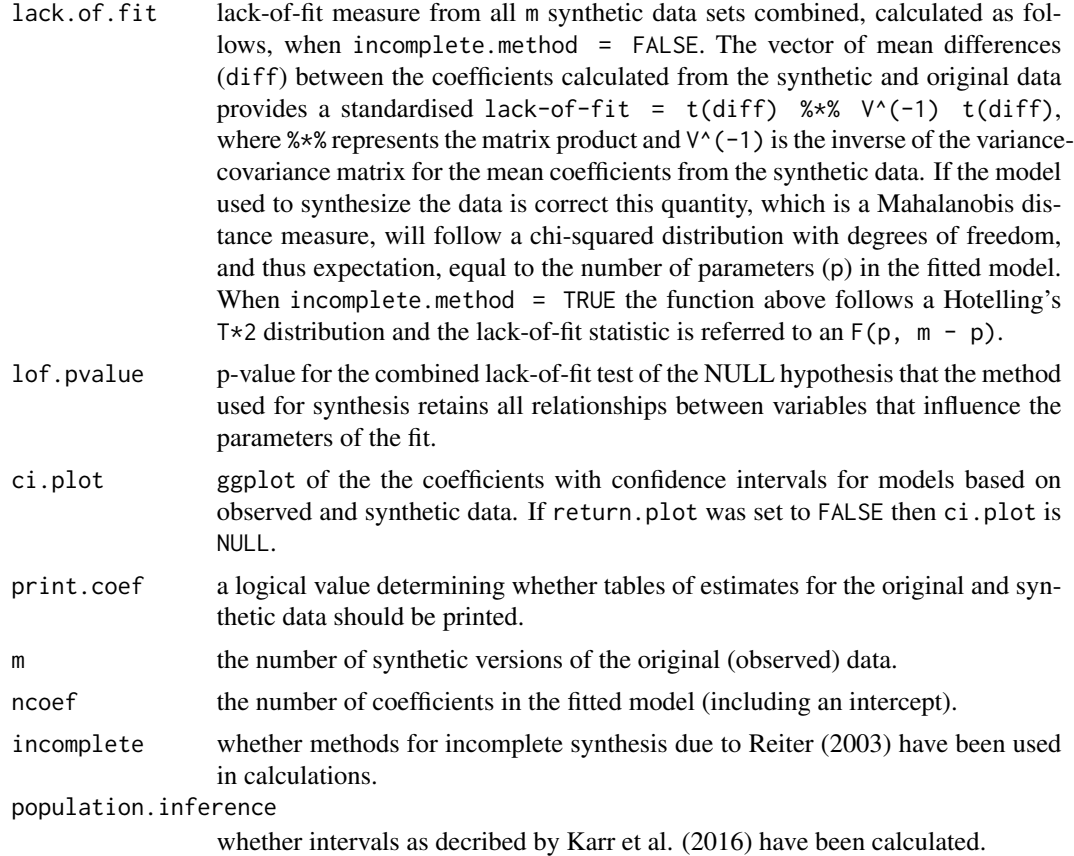

# References

Karr, A., Kohnen, C.N., Oganian, A., Reiter, J.P. and Sanil, A.P. (2006). A framework for evaluating the utility of data altered to protect confidentiality. *The American Statistician*, 60(3), 224-232.

Nowok, B., Raab, G.M and Dibben, C. (2016). synthpop: Bespoke creation of synthetic data in R. *Journal of Statistical Software*, 74(11), 1-26. doi: [10.18637/jss.v074.i11.](https://doi.org/10.18637/jss.v074.i11)

Reiter, J.P. (2003) Inference for partially synthetic, public use microdata sets. *Survey Methodology*, 29, 181-188.

# See Also

[summary.fit.synds](#page-18-1)

# Examples

```
ods <- SD2011[,c("sex","age","edu","smoke")]
s1 \leq -syn(ods, m = 3)f1 <- glm.synds(smoke \sim sex + age + edu, data = s1, family = "binomial")
compare(f1, ods)
compare(f1, ods, print.coef = TRUE, plot = "coef")
```
# Description

Compare synthesised data set with the original (observed) data set using percent frequency tables and histograms. When more than one synthetic data set has been generated (object\$m>1), by default pooled synthetic data are used for comparison.

# Usage

```
## S3 method for class 'synds'
compare(object, data, vars = NULL, msel = NULL,
  breaks = 20, nrow = 2, ncol = 2, rel.size.x = 1,
  cols = c("#1A3C5A", "#4187BF"), stat = "percents", ...)
## S3 method for class 'compare.synds'
print(x, \ldots)
```
# Arguments

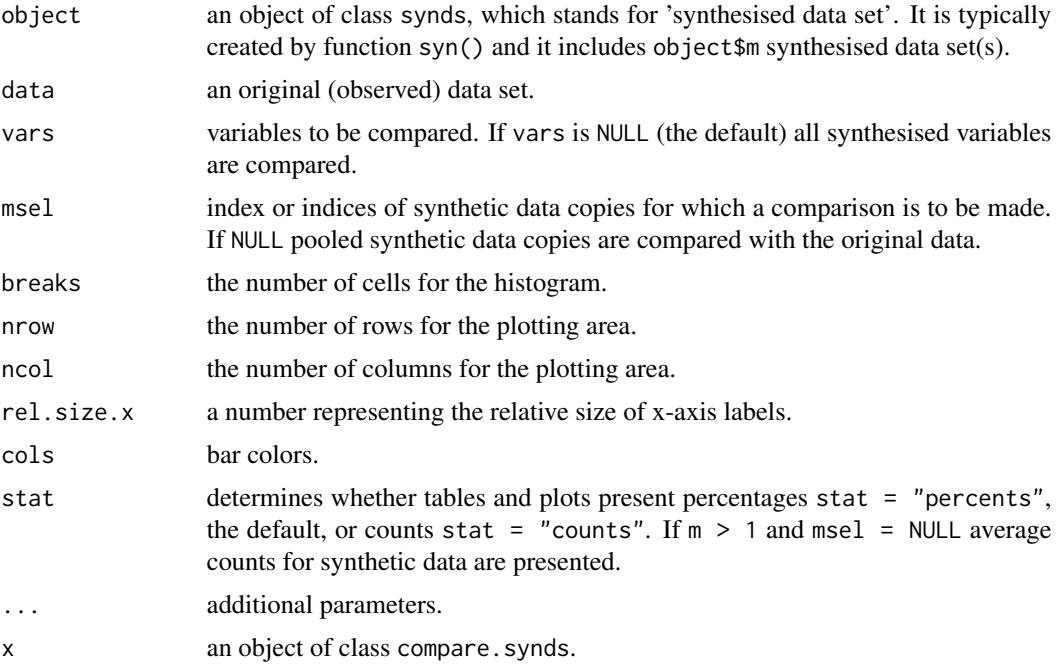

# Details

Missing data categories for numeric variables are plotted on the same plot as non-missing values. They are indicated by miss. suffix.

# <span id="page-8-0"></span>Value

An object of class compare.synds which is a list including a list of comparative frequency tables (tables) and a ggplot object (plots) with bar charts/histograms. If multiple plots are produced they and their corresponding frequency tables are stored as a list.

#### References

Nowok, B., Raab, G.M and Dibben, C. (2016). synthpop: Bespoke creation of synthetic data in R. *Journal of Statistical Software*, 74(11), 1-26. doi: [10.18637/jss.v074.i11.](https://doi.org/10.18637/jss.v074.i11)

#### Examples

```
ods <- SD2011[ , c("sex","age","edu","marital","ls","income")]
s1 \leq -syn(ods)compare(s1, ods, vars = "ls")
compare(s1,ods, vars = "income", stat = "counts", breaks = 10)
```
glm.synds, lm.synds *Fitting (generalized) linear models to synthetic data*

#### <span id="page-8-1"></span>Description

Fits generalized linear models or simple linear models to the synthesised data set(s) using  $g1m$  and **[lm](#page-0-0)** function respectively.

#### Usage

```
glm.synds(formula, family = "binomial", data, ...)lm.synds(formula, data, ...)
```
## S3 method for class 'fit.synds'  $print(x, msel = NULL, ...)$ 

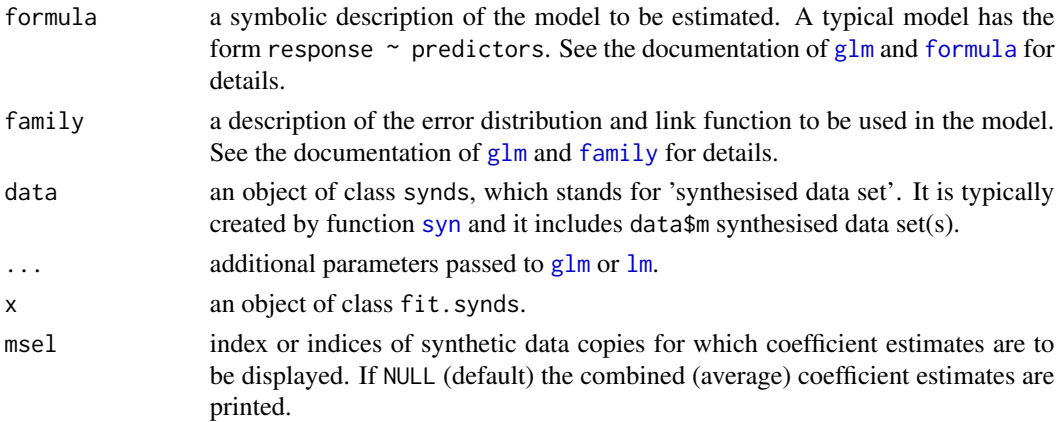

# <span id="page-9-0"></span>Value

An object of class fit. synds. It is a list with the following components:

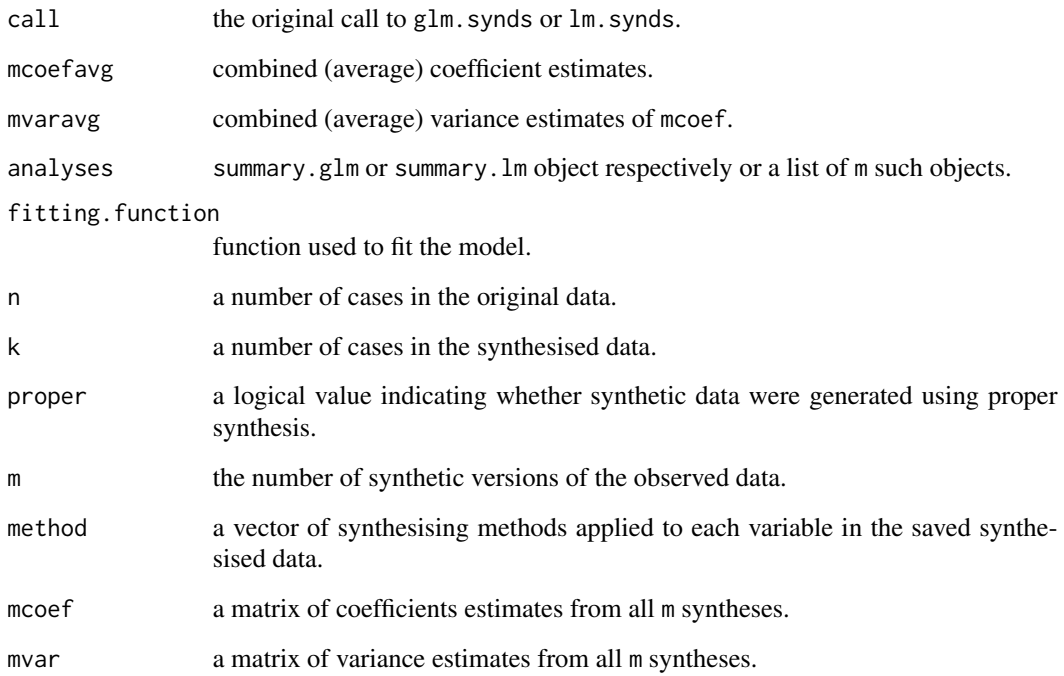

# See Also

[glm](#page-0-0),[lm](#page-0-0), [multinom.synds](#page-11-1), [compare](#page-3-1)

# Examples

```
### Logit model
ods <- SD2011[1:1000, c("sex", "age", "edu", "marital", "ls", "smoke")]
s1 \leq -syn(ods, m = 3)f1 <- glm.synds(smoke \sim sex + age + edu + marital + ls, data = s1, family = "binomial")
f1
print(f1, msel = 1:2)### Linear model
ods <- SD2011[1:1000,c("sex", "age", "income", "marital", "depress")]
ods$income[ods$income == -8] <- NA
s2 \leq -syn(ods, m = 3)f2 <- lm.synds(depress ~ sex + age + log(income) + marital, data = s2)f2
print(f2,1:3)
```
<span id="page-10-0"></span>

#### Description

Graphical comparisons of a variable (var) in the synthesised data set with the original (observed) data set within subgroups defined by the variables in a vector by. var can be a factor or a continuous variable and the plots produced will depend on the class of var. The variables in by will usually be factors or variables with only a few values.

#### Usage

```
multi.compare(object, data, var = NULL, by = NULL, msel = NULL,
 barplot.position = "fill", cont.type = "hist", y.hist = "count",
 boxplot.point = TRUE, binwidth = NULL, ...)
```
### Arguments

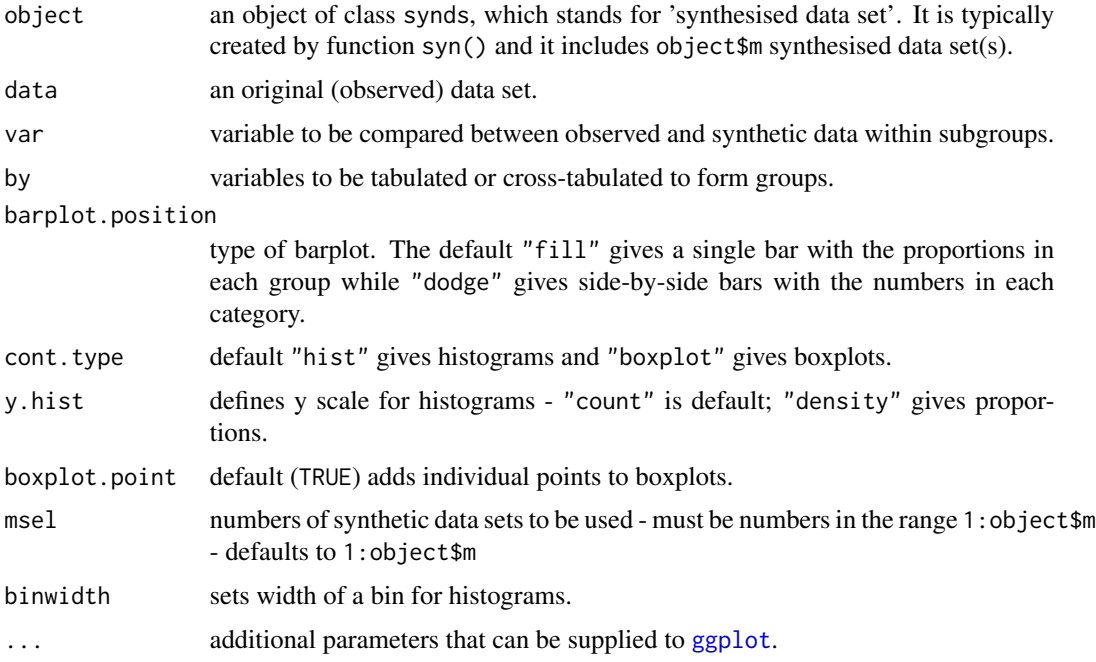

# Value

Plots as specified above. A table of the numbers in the subgroups is printed to the R console.

# See Also

[compare.synds](#page-7-1), [compare.fit.synds](#page-4-1)

# <span id="page-11-0"></span>Examples

```
### default synthesis of selected variables
vars <- c("sex", "age", "edu", "smoke")
ods <- na.omit(SD2011[1:1000, vars])
s1 \leftarrow syn(ods)### categorical var
multi.compare(s1, ods, var = "smoke", by = c("sex","edu"))
### numeric var
multi.compare(s1, ods, var = "age", by = c("sex"), y.hist = "density", binwidth = 5)
multi.compare(s1, ods, var = "age", by = c("sex", "edu"), cont.type = "boxplot")
```
<span id="page-11-1"></span>multinom.synds *Fitting multinomial models to synthetic data*

# Description

Fits multinomial models to the synthesised data set(s) using the [multinom](#page-0-0) function.

# Usage

multinom.synds(formula, data, ...)

#### Arguments

![](_page_11_Picture_179.jpeg)

# Value

An object of class fit. synds. It is a list with the following components:

![](_page_11_Picture_180.jpeg)

#### fitting.function

function used to fit the model.

# <span id="page-12-0"></span>numtocat.syn 13

![](_page_12_Picture_167.jpeg)

# See Also

[multinom](#page-0-0), [glm.synds](#page-8-1), [compare](#page-3-1)

# Examples

```
ods <- SD2011[1:1000, c("sex", "age", "edu", "marital", "ls", "smoke")]
s1 \leq -syn(ods, m = 3)f1 <- multinom.synds(edu \sim sex + age, data = s1)
summary(f1)
print(summary(f1, msel = 1:2))
compare(f1,ods)
```
numtocat.syn *Group numeric variables before synthesis*

# Description

Make a new data frame with selected numeric variables grouped into factors with ranges selected from the data.

# Usage

```
numtocat.syn(data, numtocat = NULL, print.flag = TRUE, cont.na = NULL,
            catgroups = 5, style.groups = "fisher")
```
![](_page_12_Picture_168.jpeg)

<span id="page-13-0"></span>![](_page_13_Picture_141.jpeg)

# Value

a list with the following components:

![](_page_13_Picture_142.jpeg)

#### Examples

```
SD2011.cat <- numtocat.syn(SD2011, cont.na = list(income = -8, unempdur = -8,
nofriend = -8)summary(SD2011.cat$data)
```
<span id="page-13-1"></span>read.obs *Importing original data sets form external files*

# Description

Imports data data sets form external files into a data frame. Currently supported files include: sav (SPSS), dta (Stata), xpt (SAS), csv (comma-separated file), tab (tab-delimited file) and txt (delimited text files). For SPSS, Stata and SAS it uses functions from the foreign package with some adjustments where necessary.

# Usage

```
read.obs(file, convert.factors = TRUE, lab.factors = FALSE,
export.lab = FALSE, ...)
```
# <span id="page-14-0"></span>replicated.uniques 15

# Arguments

![](_page_14_Picture_126.jpeg)

# Value

A data frame with an imported data set. For SPSS, Stata and SAS it has attributes with labels.

# See Also

[write.syn](#page-52-1)

<span id="page-14-1"></span>replicated.uniques *Replications in synthetic data*

# Description

Determines which unique units in the synthesised data set(s) replicates unique units in the original observed data set.

# Usage

```
replicated.uniques(object, data, exclude = NULL)
```
![](_page_14_Picture_127.jpeg)

# <span id="page-15-0"></span>Value

A list with the following components:

```
replications a vector (for object$m = 1) or a data frame with object$m columns (for
                  object$m > 1) with logical values indicateing duplicates in mth synthetic data
                  set.
no.replications
                  a single number or a vector of object$m integers indicating the number of du-
                  plicates in the synthetic data set(s).
no.uniques a number of unique individuals in the original data set.
per.replications
                  a single number or a vector of object$m numeric values indicating the percent-
                  age of duplicates in the synthetic data set(s).
```
#### See Also

[sdc](#page-17-1)

# Examples

```
ods <- SD2011[1:1000,c("sex","age","edu","marital","smoke")]
s1 \leq -syn(ods, m = 2)replicated.uniques(s1,ods)
```
![](_page_15_Picture_155.jpeg)

# Description

Sample of 5,000 individuals from the Social Diagnosis 2011 survey; selected variables only.

#### Usage

SD2011

# Format

A data frame with 5,000 observations on the following 35 variables:

sex Sex age Age of person, 2011 agegr Age group, 2011 placesize Category of the place of residence region Region (voivodeship) edu Highest educational qualification, 2011

#### $SD2011$  17

eduspec Discipline of completed qualification socprof Socio-economic status, 2011 unempdur Total duration of unemployment in the last 2 years (in months) income Personal monthly net income marital Marital status mmarr Month of marriage ymarr Year of marriage msepdiv Month of separation/divorce ysepdiv Year of separation/divorce ls Perception of life as a whole depress Depression symptoms indicator trust View on interpersonal trust trustfam Trust in own family members trustneigh Trust in neighbours sport Active engagement in some form of sport or exercise nofriend Number of friends smoke Smoking cigarettes nociga Number of cigarettes smoked per day alcabuse Drinking too much alcohol alcsol Starting to use alcohol to cope with troubles workab Working abroad in 2007-2011 wkabdur Total time spent on working abroad wkabint Plans to go abroad to work in the next two years wkabintdur Intended duration of working abroad emcc Intended destination country englang Knowledge of English language height Height of person weight Weight of person bmi Body mass index

# Note

Please note that the original variable names have been changed to make them more self-explanatory. Some variable labels have been adjusted as well.

#### Source

Council for Social Monitoring. Social Diagnosis 2000-2011: integrated database. [http://www.](http://www.diagnoza.com/index-en.html) [diagnoza.com/index-en.html](http://www.diagnoza.com/index-en.html) [downloaded on 13/12/2013]

# <span id="page-17-0"></span>References

Czapinski J. and Panek T. (Eds.) (2011). Social Diagnosis 2011. Objective and Subjective Quality of Life in Poland - full report. Contemporary Economics, Volume 5, Issue 3 (special issue) [http:](http://ce.vizja.pl/en/issues/volume/5/issue/3#art254) [//ce.vizja.pl/en/issues/volume/5/issue/3#art254](http://ce.vizja.pl/en/issues/volume/5/issue/3#art254)

#### Examples

spineplot(englang ~ agegr, data = SD2011, xlab = "Age group", ylab = "Knowledge of English") boxplot(income  $\sim$  sex, data = SD2011[SD2011\$income != -8,])

<span id="page-17-1"></span>sdc *Tools for statistical disclosure control (sdc)*

# Description

Labeling and removing unique replicates of unique actual (observed) individuals.

# Usage

```
sdc(object, data, label = NULL, rm.replicated.uniques = FALSE,
uniques.exclude = NULL, recode.vars = NULL, bottom.top.coding = NULL,
recode.exclude = NULL, smooth.vars = NULL)
```
![](_page_17_Picture_165.jpeg)

<span id="page-18-0"></span>smooth.vars a single string or a vector of strings with name(s) of numeric variable(s) to be smoothed ([smooth.spline](#page-0-0) function is used).

### Value

An object provided as an argument adjusted in accordance with the other parameters' values.

#### See Also

[replicated.uniques](#page-14-1)

#### Examples

```
ods <- SD2011[1:1000,c("sex","age","edu","marital","income")]
s1 \leq -syn(ods, m = 2)s1.sdc <- sdc(s1, ods, label="false_data", rm.replicated.uniques = TRUE,
recode.vars = c("age","income"),
bottom.top.coding = list(c(20, 80), c(NA, 2000)),recode.execute = list(NA, c(NA, -8)))
```
<span id="page-18-1"></span>summary.fit.synds *Inference from synthetic data*

#### Description

Combines the results of models fitted to each of the m synthetic data sets.

#### Usage

```
## S3 method for class 'fit.synds'
summary(object, population.inference = FALSE, msel = NULL,
  incomplete = FALSE, real:varrow = NULL, ...)## S3 method for class 'summary.fit.synds'
print(x, \ldots)
```
#### Arguments

object an object of class fit.synds created by fitting a model to synthesised data set using function [glm.synds](#page-8-1) or [lm.synds](#page-8-1).

population.inference

a logical value indicating whether inference should be made to population quantities. If FALSE inference is made to the results that would be expected from an analysis of the original data. This option should be selected if the synthetic data are being used for exploratory analysis, but the final published results will be obtained by running code on the original confidential data. If population.inference = TRUE results would allow population inference to be made from the synthetic data. In both cases the inference will depend on the

<span id="page-19-0"></span>![](_page_19_Picture_203.jpeg)

# Details

The mean of the estimates from each of the m synthetic data sets yields asymptotically unbiased estimates of the coefficients if the observed data conform to the distribution used for synthesis. The standard errors are estimated differently depending whether inference is made for the results that we would expect to obtain from the observed data or for the parameters of the population that we assume the observed data are sampled from. The standard errors also differ according to whether synthetic data were produced using simple or proper synthesis (for details see Raab et al. (2017)).

#### Value

An object of class summary. fit. synds which is a list with the following components:

![](_page_19_Picture_204.jpeg)

<span id="page-20-0"></span>![](_page_20_Picture_192.jpeg)

#### References

Nowok, B., Raab, G.M and Dibben, C. (2016). synthpop: Bespoke creation of synthetic data in R. *Journal of Statistical Software*, 74(11), 1-26. doi: [10.18637/jss.v074.i11.](https://doi.org/10.18637/jss.v074.i11)

Raab, G.M., Nowok, B. and Dibben, C. (2017). Practical data synthesis for large samples. *Journal of Privacy and Confidentiality*, 7(3), 67-97. Available at: [https://journalprivacyconfidentiali](https://journalprivacyconfidentiality.org/index.php/jpc/article/view/407)ty. [org/index.php/jpc/article/view/407](https://journalprivacyconfidentiality.org/index.php/jpc/article/view/407)

Reiter, J.P. (2003) Inference for partially synthetic, public use microdata sets. *Survey Methodology*, 29, 181-188.

#### See Also

[compare.fit.synds](#page-4-1), [summary](#page-0-0), [print](#page-0-0)

# Examples

```
ods <- SD2011[1:1000,c("sex","age","edu","ls","smoke")]
### simple synthesis
s1 \leq -syn(ods, m = 5)f1 <- glm.synds(smoke \sim sex + age + edu + ls, data = s1, family = "binomial")
summary(f1)
summary(f1, population.inference = TRUE)
### proper synthesis
s2 \leq syn(ods, m = 5, method = "parametric", proper = TRUE)f2 <- glm.synds(smoke \sim sex + age + edu + ls, data = s2, family = "binomial")
summary(f2)
```

```
summary(f2, population.inference = TRUE)
```
<span id="page-21-1"></span><span id="page-21-0"></span>

# Description

Produces summaries of the synthesised variables. When more than one synthetic data set has been generated (object\$m>1), by default summaries are calculated by averaging summary values for all synthetic data copies (see msel argument).

#### Usage

```
## S3 method for class 'synds'
summary(object, msel = NULL, maxsum = 7,
digits = max(3, getOption("digits") - 3), ...## S3 method for class 'summary.synds'
print(x, \ldots)
```
# Arguments

![](_page_21_Picture_174.jpeg)

# Details

See [summary](#page-0-0) for more details.

#### Value

An object of class summary.synds, which is a list with the following components:

![](_page_21_Picture_175.jpeg)

#### <span id="page-22-0"></span>syn 23

# References

Nowok, B., Raab, G.M and Dibben, C. (2016). synthpop: Bespoke creation of synthetic data in R. *Journal of Statistical Software*, 74(11), 1-26. doi: [10.18637/jss.v074.i11.](https://doi.org/10.18637/jss.v074.i11)

#### See Also

[summary](#page-0-0),[print](#page-0-0)

#### Examples

```
s1 <- syn(SD2011[,c("sex","age","edu","marital")], m = 3)
summary(s1)
summary(s1, msel = c(1,3))
```
#### <span id="page-22-1"></span>syn *Generating synthetic data sets*

#### Description

Generates synthetic version(s) of a data set. syn.strata performs stratified synthesis.

#### Usage

```
syn(data, method = vector("character", length = ncol(data)),
   visit.sequence = (1:ncol(data)), predictor.matrix = NULL,
   m = 1, k = nrow(data), proper = FALSE,
   minnumlevels = -1, maxfaclevels = 60,
   rules = NULL, rvalues = NULL,
   cont.na = NULL, semicont = NULL,
    smoothing = NULL, event = NULL, denom = NULL,
   drop.not.used = FALSE, drop.pred.only = FALSE,
   default.method = c("normrank", "logreg", "polyreg", "polr"),
   numtocat = NULL, catgroups = rep(5, length(numtocat)),
   models = FALSE, print.float = TRUE, seed = "sample", ...)
syn.strata(data, strata = NULL,
   minstratumsize = 10 + 10 \times \text{length}(visit \text{.} \text{sequence}),
   tab.strataobs = TRUE, tab.stratasyn = FALSE,
   method = vector("character", length = ncol(data)),
   visit.sequence = (1:ncol(data)), predictor.matrix = NULL,
   m = 1, k = nrow(data), proper = FALSE,
   minnumlevels = -1, maxfaclevels = 60,
   rules = NULL, rvalues = NULL,
   cont.na = NULL, semicont = NULL,
    smoothing = NULL, event = NULL, denom = NULL,
   drop.not.used = FALSE, drop.pred.only = FALSE,
   default.method = c("normrank", "logreg", "polyreg", "polr"),
```

```
numtocat = NULL, catgroups = rep(5,length(numtocat)),
models = FALSE, print.flag = TRUE, seed = "sample", ...)
```

```
## S3 method for class 'synds'
print(x, \ldots)
```
![](_page_23_Picture_246.jpeg)

<span id="page-24-0"></span>![](_page_24_Picture_243.jpeg)

<span id="page-25-0"></span>![](_page_25_Picture_283.jpeg)

#### Details

Only variables that are in visit. sequence with corresponding non-empty method are synthesised. The only exceptions are event indicators. They are synthesised along with the corresponding time to event variables and should not be included in visit.sequence. All other variables (not in visit.sequence or in visit.sequence with a corresponding blank method) can be used as predictors. Including them in visit. sequence generates a default predictor.matrix reflecting the order of variables in the visit. sequence otherwise predictor. matrix has to be adjusted accordingly. All predictors of the variables that are not in visit. sequence or are in visit. sequence but with a blank method are removed from predictor.matrix.

Variables to be synthesised that are not synthesised yet cannot be used as predictors. Also all variables used in passive synthesis or in restricted values rules (rules) have to be synthesised before the variables they apply to.

Mismatch between data type and synthesising method stops execution and print an error message but numeric variables with number of levels less than minnumlevels are changed into factors and methods are changed automatically, if necessary, to methods for categorical variables. Methods for variables not in a visit sequence will be changed into blank.

The built-in elementary synthesising methods defined by conditional distributions include:

ctree, cart classification and regression trees (CART), see [syn.cart](#page-31-1)

bagging, random forests methods using ensembles of CART trees, see [syn.bag](#page-28-1) and [syn.rf](#page-43-1)

survctree classification and regression trees (CART) for duration time data (parametric methods for survival data are not implemented yet), see [syn.survctree](#page-46-1)

norm normal linear regression, see [syn.norm](#page-37-1)

**normrank** normal linear regression preserving the marginal distribution, see [syn.normrank](#page-38-1)

lognorm, sqrtnorm, cubertnorm normal linear regression after natural logarithmic, square root and cube root transformation of a dependent variable respectively, see [syn.lognorm](#page-34-1)

logreg logistic regression, see [syn.logreg](#page-35-1)

<span id="page-26-0"></span>polyreg unordered polytomous regression, see [syn.polyreg](#page-42-1)

polr ordered polytomous regression, see [syn.polr](#page-41-1)

**pmm** predictive mean matching, see [syn.pmm](#page-40-1)

sample random sample from the observed data, see [syn.sample](#page-44-1)

**passive** function of other synthesised data, see [syn.passive](#page-39-1)

nested bootstrap sample within each category of the original grouping variable, see [syn.nested](#page-36-1)

satcat bootstrap sample within each category of the crosstabulation of all the predictor variables, see [syn.satcat](#page-45-1)

These methods use a group of variables that are synthesised together. They must always be together at the start of the visit sequence:

catall fit a saturated log-linear model, see [syn.catall](#page-29-1)

ipf fit a log-linear model, defined by its margins, by iterative proportional fitting see [syn.ipf](#page-32-1)

The functions corresponding to these methods are called syn.method, where method is a string with the name of a synthesising method. For instance a function corresponding to ctree function is called syn.ctree. A new synthesising method can be introduced by writing a function named syn.newmethod and then specifying method parameter of syn function as "newmethod".

In order to use "nested" sampling, method parameter of syn function has to be specified as "nested.varname", where "varname" is the name of the grouped (less detailed) variable, the only one used in nested synthesis. A variable synthesised using "nested" method is excluded from synthesising other variables except when used for "nested" method.

Additional parameters can be passed to synthesising methods as part of the dots argument. They have to be named using period-separated method and parameter name (method.parameter). For instance, in order to set a minbucket (minimum number of observations in any terminal node of a CART model) for a ctree synthesising method, ctree.minbucket has to be specified. The parameters are method-specific and will be used for all variables to be synthesised using that method. See help for syn.method for further details about the allowed parameters for a specific method.

#### Value

An object of class synds, which stands for 'synthesised data set'. It is a list with the following components:

![](_page_26_Picture_300.jpeg)

<span id="page-27-0"></span>![](_page_27_Picture_185.jpeg)

# Note

See package vignette for additional information.

# References

Nowok, B., Raab, G.M and Dibben, C. (2016). synthpop: Bespoke creation of synthetic data in R. *Journal of Statistical Software*, 74(11), 1-26. doi: [10.18637/jss.v074.i11.](https://doi.org/10.18637/jss.v074.i11)

# See Also

[compare.synds](#page-7-1), [summary.synds](#page-21-1)

#### <span id="page-28-0"></span>syn.bag 29

#### Examples

```
### selection of variables
vars <- c("sex","age","marital","income","ls","smoke")
ods <- SD2011[1:1000, vars]
### default synthesis
s1 \leftarrow syn(ods)s1
### synthesis with default parametric methods
s2 \leq -syn(ods, method = "parametric", seed = 1)s2$method
### multiple synthesis of selected variables with customised methods
s3 <- syn(ods, visit.sequence = c(2, 1, 4, 5), m = 2,
          method = c("logreg","sample","","normrank","ctree",""),
          ctree.minbucket = 10)
summary(s3)
summary(s3, msel = 1:2)
### adjustment to the default predictor matrix
s4.ini <- syn(data = ods, visit.sequence = c(1, 2, 5, 3),
              m = 0, drop.not.used = FALSE)
pM.cor <- s4.ini$predictor.matrix
pM.cor["marital","ls"] <- 0
s4 \leq syn(data = ods, visit.\nsequence = c(1, 2, 5, 3),predictor.matrix = pM.cor)
### handling missing values in continuous variables
s5 \le syn(ods, cont.na = list(income = c(NA, -8)))
### rules for restricted values - marital status of males under 18 should be 'single'
s6 \le syn(ods, rules = list(marital = "age \le 18 & sex == 'MALE'"),
          rvalues = list(marital = 'SINGLE'), method = "parametric", seed = 1)
with(s6$syn, table(marital[age < 18 & sex == 'MALE']))
### results for default parametric synthesis without the rule
with(s2$syn, table(marital[age < 18 & sex == 'MALE']))
### synthesis with ipf for all variables
s7 \leq syn(ods[, 1:3], method = "ipf", number = "age")### stratified synthesis
s8 <- syn.strata(ods, strata = "sex")
```
<span id="page-28-1"></span>

syn.bag *Synthesis with bagging*

#### Description

Generates univariate synthetic data using bagging. It uses [randomForest](#page-0-0) function from the randomForest package with number of sampled predictors equal to number of all predictors.

# Usage

syn.bag(y, x, xp, smoothing, proper = FALSE, ntree =  $10, ...$ )

# Arguments

![](_page_29_Picture_153.jpeg)

#### Details

...

# Value

A vector of length k with synthetic values of y.

# References

...

# See Also

[syn](#page-22-1), [syn.rf](#page-43-1), [syn.cart](#page-31-1), [randomForest](#page-0-0)

<span id="page-29-1"></span>syn.catall *Synthesis of a group of categorical variables from a saturated model*

# Description

A saturated model is fitted to a table produced by cross-tabulating all the variables.

# Usage

```
syn.catal(x, k, proper = FALSE, prior = 1, structure = NULL,maxtable = 1e8, ...
```
<span id="page-29-0"></span>

#### syn.catall 31

#### Arguments

![](_page_30_Picture_275.jpeg)

#### Details

When used in syn function the group of categorical variables with method = "catall" must all be together at the start of the visit.sequence. Subsequent variables in visit.sequence are then synthesised conditional on the synthesised values of the grouped variables. A saturated model is fitted to a table produced by cross-tabulating all the variables. Prior probabilities for the proportions in each cell of the table are specified from the parameters of a Dirichlet distribution with the same parameter for every cell in the table that is not a structural zero (see above). The sum of these parameters is priorn so that each one is  $prior/ N$  where  $N$  is the number of cells in the table that are not structural zeros. The default priorn = 1 can be thought of as equivalent to the knowledge that 1 observation would be equally likely to be in any cell that is not a structural zero. The posterior expectation, given the observed counts, for the probability of being in a cell with observed count  $n_i$  is thus  $(n_i + priorn/N)/(N + priorn)$ . The synthetic data are generated from a multinomial distribution with parameters given by these probabilities.

Unlike syn.satcat, which fits saturated conditional models, the synthesised data can include any combination of variables, except those defined by the combinations of variables in structzero.

NOTE that when the function is called by setting elements of method in syn() to "catall", the parameters priorn, structzero and maxtable must be supplied to syn as e.g. catall.priorn.

# Value

A list with two components. The first is a data frame (res) of dimension  $k \times p$  containing the synthesised data and the second (fit) is the cross-tabulation of all the original variables used.

# Examples

```
ods <- SD2011[, c(1, 4, 5, 6, 2, 10, 11)]
table(ods[, c("placesize", "region")])
# Each \code{placesize_region} sublist:
# for each relevant level of \code{placesize} defined in the first element,
# the second element defines regions (variable \code{region}) that do not
# have places of that size.
struct.zero <- list(
  placesize_region = list("URBAN 500,000 AND OVER", c(2, 4, 5, 8:13, 16)),
  placesize_region = list("URBAN 200,000-500,000", c(3, 4, 10:11, 13)),
  placesize_region = list("URBAN 20,000-100,000", c(1, 3, 5, 6, 8, 9, 14:15)))
syncatall <- syn(ods, method = c(rep("catall", 4), "ctree", "normrank", "ctree"),
                 catall.priorn = 2, catall.structzero = struct.zero)
```
syn.ctree, syn.cart *Synthesis with classification and regression trees (CART)*

# <span id="page-31-1"></span>Description

Generates univariate synthetic data using classification and regression trees (without or with bootstrap).

#### Usage

```
syn.ctree(y, x, xp, smoothing, proper = FALSE, minbucket = 5, mincriterion = 0.9, ...)
syn.cart(y, x, xp, smoothing, proper = FALSE, minbucket = 5, cp = 1e-08, \ldots)
```
![](_page_31_Picture_198.jpeg)

<span id="page-31-0"></span>

#### <span id="page-32-0"></span>syn.ipf 33

# Details

The procedure for synthesis by a CART model is as follows:

- 1. Fit a classification or regression tree by binary recursive partitioning.
- 2. For each xp find the terminal node.
- 3. Randomly draw a donor from the members of the node and take the observed value of y from that draw as the synthetic value.

syn.[ctree](#page-0-0) uses ctree function from the party package and syn.cart uses [rpart](#page-0-0) function from the **rpart** package. They differ, among others, in a selection of a splitting variable and a stopping rule for the splitting process.

A Guassian kernel smoothing can be applied to continuous variables by setting smoothing parameter to "density". It is recommended as a tool to decrease the disclosure risk. Increasing minbucket is another means of data protection.

CART models were suggested for generation of synthetic data by Reiter (2005) and then evaluated by Drechsler and Reiter (2011).

# Value

A list with two components

![](_page_32_Picture_216.jpeg)

# References

Reiter, J.P. (2005). Using CART to generate partially synthetic, public use microdata. *Journal of Official Statistics*, 21(3), 441–462.

Drechsler, J. and Reiter, J.P. (2011). An empirical evaluation of easily implemented, nonparametric methods for generating synthetic datasets. *Computational Statistics and Data Analysis*, 55(12), 3232–3243.

### See Also

[syn](#page-22-1), [syn.survctree](#page-46-1), [rpart](#page-0-0), [ctree](#page-0-0)

<span id="page-32-1"></span>![](_page_32_Picture_217.jpeg)

### Description

A fit to the table is obtained from the log-linear fit that matches the numbers in the margins specified by the margin parameters.

#### Usage

```
syn.infof(x, k, proper = FALSE, priorn = 1, structureo = NULL,gmargins = "twoway", othmargins = NULL,
       maxtable = 1e8, print.its = FALSE, ...)
```
#### Arguments

![](_page_33_Picture_223.jpeg)

# Details

When used in syn function the group of variables with method  $=$  "ipf" must all be together at the start of the visit sequence. This function is designed for categorical variables, but it can also be used for numerical variables if they are categorised by specifying them in the numtocat parameter of the main function syn. Subsequent variables in visit. sequence are then synthesised conditional on the synthesised values of the grouped variables. A fit to the table is obtained from the log-linear fit that matches the numbers in the margins specified by the margin parameters. Prior probabilities for the proportions in each cell of the table are given by a Dirichlet distribution with the same parameter for every cell in the table that is not a structural zero. The sum of these parameters is priorn. The default priorn = 1 can be thought of as equivalent to the knowledge that 1 observation would be equally likely to fall in any cell of the table. The synthetic data are generated from a multinomial <span id="page-34-0"></span>distribution with parameters given by the expected posterior probabilities for each cell of the table. If the maximum likelihood estimate from the log-linear fit to cell  $c_i$  is  $p_i$  and the table has N cells that are not structural zeros then the expectation of the posterior probability for this cell is  $\frac{(p_i + priorn/N^2)}{(1 + priorn/N^2)}$  or equivalently  $\frac{(N * p_i + priorn/N)}{(N + priorn/N)}$ .

Unlike syn. satcat, which fits saturated models from their conditional distrinutions, x can include any combination of variables, including those not present in the original data, except those defined by structzero.

NOTE that when the function is called by setting elements of method in syn to "ipf", the parameters priorn, structzero, gmargins, othmargins, maxtable and print.its must be supplied to syn as e.g. ipf.priorn.

#### Value

A list with two components. The first (res) is a data frame with k rows containing the synthesised data. The second (fit) is a list made up of two lists, the margins fitted and the original data for each margin.

#### Examples

```
ods <- SD2011[, c(1, 4, 5, 6, 2, 10, 11)]
table(ods[, c("placesize", "region")])
# Each \code{placesize_region} sublist:
# for each relevant level of \code{placesize} defined in the first element,
# the second element defines regions (variable \code{region}) that do not
# have places of that size.
struct.zero <- list(
 placesize_region = list("URBAN 500,000 AND OVER", c(2, 4, 5, 8:13, 16)),
 placesize_region = list("URBAN 200,000-500,000", c(3, 4, 10:11, 13)),
 placesize_region = list("URBAN 20,000-100,000", c(1, 3, 5, 6, 8, 9, 14:15)))
synipf <- syn(ods, method = c(rep("ipf", 4), "ctree", "normrank", "ctree"),
              if.gmargins = "twoway", if.othmargins = list(c(1, 2, 3)),ipf.priorn = 2, ipf.structzero = struct.zero)
```
syn.lognorm, syn.sqrtnorm, syn.cubertnorm *Synthesis by linear regression after transformation of a dependent variable*

# <span id="page-34-1"></span>Description

Generates univariate synthetic data using linear regression of an outcome variable transformed by natural logarithm (lognorm), square root (sqrtnorm) or cube root (cubertnorm).

# Usage

```
syn.lognorm(y, x, xp, proper = FALSE, ...)
syn.sqrtnorm(y, x, xp, proper = FALSE, ...)
syn.cubertnorm(y, x, xp, proper = FALSE, ...)
```
# Arguments

![](_page_35_Picture_146.jpeg)

#### Details

Generates synthetic values using the spread around the fitted linear regression line of transformed y given x. For proper synthesis first the regression coefficients are drawn from normal distribution with mean and variance from the fitted model. The synthetic values are transformed back to the original scale.

# Value

A vector of length k with synthetic values of y.

# See Also

[syn](#page-22-1), [syn.norm](#page-37-1), [syn.normrank](#page-38-1)

<span id="page-35-1"></span>syn.logreg *Synthesis by logistic regression*

#### Description

Generates univariate synthetic data for binary or binomial response variable using logistic regression model.

# Usage

```
syn.logreg(y, x, xp, denom = NULL, denomp = NULL, proper = FALSE, ...)
```
<span id="page-35-0"></span>

#### <span id="page-36-0"></span>syn.nested 37

#### Arguments

![](_page_36_Picture_216.jpeg)

#### Details

Synthesis for binary response variables by the non-Bayesian or approximate Bayesian logistic regression model. The non-Bayesian method consists of the following steps:

- 1. Fit a logistic regression to the original data.
- 2. Calculate predicted inverse logits for synthesied covariates.
- 3. Compare the inverse logits to a random (0,1) deviate and get synthetic values.

The Bayesian version (for proper synthesis) includes additional step before computing inverse logits, namely drawing coefficients from normal distribution with mean and variance estimated in step 1.

The method relies on the standard glm.fit function. Warnings from glm.fit are suppressed. Perfect prediction is handled by the data augmentation method.

#### Value

A vector of length k with synthetic values ( $\theta$  or 1) of y.

#### See Also

[syn](#page-22-1), [glm](#page-0-0), [glm.fit](#page-0-0)

<span id="page-36-1"></span>syn.nested *Synthesis for a variable nested within another variable.*

# Description

Synthesizes one variable (y) from another one  $(x)$  when y is nested in the categories of x. A bootstrap sample is created from the original values of y within each category of xp (the synthesised values of the grouping variable).

#### Usage

```
syn.nested(y, x, xp, smoothing, cont.na, ...)
```
#### <span id="page-37-0"></span>Arguments

![](_page_37_Picture_217.jpeg)

# Details

An example would be when x is a classification of occupations and y is a more detailed subclassification. It is intended that x is a categorical (factor) variable. A warning will be issued if the original y is not nested within x. A variable synthesised by syn.nested() is automatically excluded from predicting later variables because it will provide no extra information, given its grouping variable. syn.nested() is also used for the final synthesis of variables in syn() when the option numtocat is used to synthesise numerical variables as groups.

# Value

A vector of length k with synthetic values of y.

<span id="page-37-1"></span>![](_page_37_Picture_218.jpeg)

# Description

Generates univariate synthetic data using linear regression analysis.

#### Usage

```
syn.norm(y, x, xp, proper = FALSE, ...)
```
![](_page_37_Picture_219.jpeg)

# <span id="page-38-0"></span>syn.normrank 39

#### Details

Generates synthetic values using the spread around the fitted linear regression line of y given x. For proper synthesis first the regression coefficients are drawn from normal distribution with mean and variance from the fitted model.

#### Value

A vector of length k with synthetic values of y.

# See Also

[syn](#page-22-1), [syn.normrank](#page-38-1), [syn.lognorm](#page-34-1)

<span id="page-38-1"></span>syn.normrank *Synthesis by normal linear regression preserving the marginal distribution*

#### Description

Generates univariate synthetic data using linear regression analysis and preserves the marginal distribution. Regression is carried out on Normal deviates of ranks in the original variable. Synthetic values are assigned from the original values based on the synthesised ranks that are transformed from their synthesised Normal deviates.

#### Usage

syn.normrank(y, x, xp, smoothing, proper = FALSE, ...)

#### Arguments

![](_page_38_Picture_176.jpeg)

#### Details

First generates synthetic values of Normal deviates of ranks of the values in y using the spread around the fitted linear regression line of Normal deviates of ranks given x. Then synthetic Normal deviates of ranks are transformed back to get synthetic ranks which are used to assign values from y. For proper synthesis first the regression coefficients are drawn from normal distribution with mean and variance from the fitted model. A Guassian kernel smoothing can be applied by setting smoothing parameter to "density". It is recommended as a tool to decrease the disclosure risk.

# <span id="page-39-0"></span>Value

A vector of length k with synthetic values of y.

#### See Also

[syn](#page-22-1), [syn.norm](#page-37-1), [syn.lognorm](#page-34-1)

<span id="page-39-1"></span>syn.passive *Passive synthesis*

#### Description

Derives a new variable according to a specified function of synthesised data.

#### Usage

syn.passive(data, func)

# Arguments

![](_page_39_Picture_180.jpeg)

#### Details

Any function of the synthesised data can be specified. Note that several operators such as  $+$ ,  $-$ ,  $*$ and ^ have different meanings in formula syntax. Use the identity function I() if they should be interpreted as arithmetic operators, e.g. "~I(age^2)".

#### Value

A vector including the result of applying the formula.

# Author(s)

Stef van Buuren, Karin Groothuis-Oudshoorn, 2000

# References

Van Buuren, S. and Groothuis-Oudshoorn, K. (2011). mice: Multivariate Imputation by Chained Equations in R. *Journal of Statistical Software*, 45(3), 1-67. [http://www.jstatsoft.org/v45/](http://www.jstatsoft.org/v45/i03/) [i03/](http://www.jstatsoft.org/v45/i03/)

#### See Also

[syn](#page-22-1)

<span id="page-40-1"></span><span id="page-40-0"></span>

#### Description

Generates univariate synthetic data using predictive mean matching.

# Usage

 $syn.pmm(y, x, xp, proper = FALSE, ...)$ 

# Arguments

![](_page_40_Picture_184.jpeg)

#### Details

Synthesis of y by predictive mean matching. The procedure is as follows:

- 1. Fit a linear regression to the original data.
- 2. Compute predicted values y.hat and ysyn.hat for the original x and synthesised xp covariates respectively.
- 3. For each predicted value ysyn.hat find donor observations with the closest predicted values y.hat (ties are broken by random selection), randomly sample one of them and take its observed value y as the synthetic value.

The Bayesian version (for proper synthesis) includes additional step before computing predicted values:

• Draw coefficients from normal distribution with mean and variance estimated in step 1 and use them to calculate predicted values for the synthesised covariates.

#### Value

A numeric vector of length k with synthetic values of y.

# See Also

[syn](#page-22-1)

<span id="page-41-1"></span><span id="page-41-0"></span>

# Description

Generates a synthetic categorical variable using ordered polytomous regression (without or with bootstrap).

#### Usage

```
syn.polr(y, x, xp, proper = FALSE, maxit = 1000, trace = FALSE,
 MaxNWts = 10000, ...
```
#### Arguments

![](_page_41_Picture_209.jpeg)

# Details

Generates synthetic ordered categorical variables by the proportional odds logistic regression (polr) model. The function repeatedly applies logistic regression on the successive splits. The model is also known as the cumulative link model.

The algorithm of syn.[polr](#page-0-0) uses the function polr from the **MASS** package.

In order to avoid bias due to perfect prediction, the data are augmented by the method of White, Daniel and Royston (2010).

In case the call to [polr](#page-0-0) fails, usually because the data are very sparse, [multinom](#page-0-0) function is used instead.

# Value

A vector of length k with synthetic values of y.

# References

White, I.R., Daniel, R. and Royston, P. (2010). Avoiding bias due to perfect prediction in multiple imputation of incomplete categorical variables. *Computational Statistics and Data Analysis*, 54, 2267–2275.

# <span id="page-42-0"></span>syn.polyreg 43

#### See Also

[syn](#page-22-1),[syn.polyreg](#page-42-1) [multinom](#page-0-0), [polr](#page-0-0)

<span id="page-42-1"></span>syn.polyreg *Synthesis by unordered polytomous regression*

#### Description

Generates a synthetic categorical variable using unordered polytomous regression (without or with bootstrap).

#### Usage

```
syn.polyreg(y, x, xp, proper = FALSE, maxit = 1000, trace = FALSE,MaxNWts = 10000, ...
```
#### **Arguments**

![](_page_42_Picture_231.jpeg)

### Details

Generates synthetic categorical variables by the polytomous regression model. The method consists of the following steps:

- 1. Fit categorical response as a multinomial model.
- 2. Compute predicted categories.
- 3. Add appropriate noise to predictions.

The algorithm of syn.polyreg uses the function [multinom](#page-0-0) from the **nnet** package. Any numerical variables are scaled to cover the range (0,1) before fitting. Warnings are printed if the algorithm fails to converge in maxit iterations and also if the synthesised data has only one category. The latter may occur if the variable being synthesised is sparse so that the algorithm fails to iterate.

In order to avoid bias due to perfect prediction, the data are augmented by the method of White, Daniel and Royston (2010).

NOTE that when the function is called by setting elements of method in syn() to "polyreg", the parameters maxit, trace and MaxNWts can be supplied to syn() as e.g. polyreg.maxit.

# <span id="page-43-0"></span>Value

A vector of length k with synthetic values of y.

#### References

White, I.R., Daniel, R. and Royston, P. (2010). Avoiding bias due to perfect prediction in multiple imputation of incomplete categorical variables. *Computational Statistics and Data Analysis*, 54, 2267–2275.

# See Also

[syn](#page-22-1), [syn.polr](#page-41-1), [multinom](#page-0-0), [polr](#page-0-0)

<span id="page-43-1"></span>![](_page_43_Picture_183.jpeg)

# Description

Generates univariate synthetic data using Breiman's random forest algorithm classification and regression. It uses [randomForest](#page-0-0) function from the randomForest package.

#### Usage

```
syn.rf(y, x, xp, smoothing, proper = FALSE, ntree = 10, ...)
```
# Arguments

![](_page_43_Picture_184.jpeg)

#### Details

...

# Value

A vector of length k with synthetic values of y.

# References

...

# <span id="page-44-0"></span>syn.sample 45

# See Also

[syn](#page-22-1), [syn.bag](#page-28-1), [syn.cart](#page-31-1), [randomForest](#page-0-0)

<span id="page-44-1"></span>syn.sample *Synthesis by simple random sampling*

# Description

Generates a random sample from the observed data.

#### Usage

syn.sample(y, xp, smoothing, cont.na, proper = FALSE, ...)

# Arguments

![](_page_44_Picture_142.jpeg)

#### Details

A simple random sample with replacement is taken from the observed values in y and used as synthetic values. A Guassian kernel smoothing can be applied to continuous variables by setting smoothing parameter to "density". It is recommended as a tool to decrease the disclosure risk.

#### Value

A vector of length k with synthetic values.

#### See Also

[syn](#page-22-1)

<span id="page-45-1"></span><span id="page-45-0"></span>syn.satcat *Synthesis from a saturated model based on all combinations of the predictor variables.*

#### Description

Synthesises one variable (y) from all possible combinations of its precitors (x). A bootstrap sample is created from the original values of y within each unique combinations of of xp (the syntheisied values of the grouping variable).

#### Usage

```
syn.\text{satcat}(y, x, xp, proper = FALSE, ...)
```
#### Arguments

![](_page_45_Picture_202.jpeg)

#### Details

It is intended that the variables in x are categorical (factor) variables. If y is also a categorical variable syn.satcat will give the same results as fitting a saturated polychotomous regression model but will usually be much faster. syn.satcat will fail with an error message if previous syntheses have generated a combination of variables in xp that was not present in x. Use of the syn.catall method for grouped variables can overcome this.

#### Value

A vector of length k with synthetic values of y.

#### Examples

```
ods <- SD2011[, c("region", "sex", "agegr", "placesize")]
s1 \leq syn(ods, method = c("sample", "cart", "satcat", "cart"))## Not run:
### mostly fails because too many small categories
s2 <- syn(ods, method = c("sample", "cart", "cart", "satcat"))
## End(Not run)
```
<span id="page-46-1"></span><span id="page-46-0"></span>![](_page_46_Picture_218.jpeg)

# Description

Generates synthetic event indicator and time to event data using classification and regression trees (without or with bootstrap).

#### Usage

syn.survctree(y, yevent, x, xp, proper = FALSE, minbucket =  $5, ...$ )

#### Arguments

![](_page_46_Picture_219.jpeg)

# Details

The procedure for synthesis by a CART model is as follows:

- 1. Fit a tree-structured survival model by binary recursive partitioning (the terminal nodes include Kaplan-Meier estimates of the survival time).
- 2. For each xp find the terminal node.
- 3. Randomly draw a donor from the members of the node and take the observed value of yevent and y from that draw as the synthetic values.

NOTE that when the function is called by setting elements of method in syn() to "survctree", the parameter minbucket can be supplied to syn() as e.g. survctree.minbucket.

#### Value

A list with the following components:

syn.time a vector of length k with synthetic time values. syn.event a vector of length k with synthetic event indicator values.

#### See Also

[syn](#page-22-1), [syn.ctree](#page-31-1)

#### Description

Distributional comparison of synthesised data set with the original (observed) data set using propensity scores.

#### Usage

```
utility.gen(object, data, method = "logit", maxorder = 1,
            tree.method = "rpart", resamp.method = NULL,
            nperms = 50, cp = 1e-3, minbucket = 5, mincriterion = 0,
            vars = NULL, aggregate = FALSE, maxit = 200, ngroups = NULL,
            print.every = 10, digits = 2, print.zscores = FALSE, zthresh = 1.6,
            print.ind.results = TRUE, print.variable.importance = FALSE, ...)
```

```
## S3 method for class 'utility.gen'
print(x, digits = x$digits,
 print.zscores = x$print.zscores, zthresh = x$zthresh,
 print.ind.results = x$print.ind.results,
 print.variable.importance = x$print.variable.importance, ...)
```
![](_page_47_Picture_238.jpeg)

#### <span id="page-48-0"></span>utility.gen 49

![](_page_48_Picture_250.jpeg)

# Details

This function follows the method for evaluating the utility of masked data as given in Snoke et al. (forthcoming) and originally proposed by Woo et al. (2009). The original and synthetic data are combined into one dataset and propensity scores, as detailed in Rosenbaum and Rubin (1983), are calculated to estimate the probability of membership in the synthetic data set. The utility measure is based on the mean squared difference between these probabilities and the probability expected if the data did not distinguish the synthetic data from the original. The expected probability is just the proportion of synthetic data in the combined data set, 0.5 when the original and synthetic data have the same number of records.

Propensity scores can be modeled by logistic regression method = "logit" or by two different implementations of classification and regression trees as method "cart". For logistic regression the predictors are all variables in the data and their interactions up to order maxorder. The default <span id="page-49-0"></span>of 1 gives all main effects and first order interactions. For logistic regression the null distribution of the propensity score is derived and is used to calculate ratios and standardised values.

For method = "cart" the expectation and variance of the null distribution is calculated from a permutation test.

If missing values exist, indicator variables are added and included in the model as recommended by Rosenbaum and Rubin (1984). For categorical variables, NA is treated as a new category.

# Value

An object of class utility.gen which is a list including the utility measures their expected null values for each synthetic set with the following components:

![](_page_49_Picture_235.jpeg)

#### References

Woo, M-J., Reiter, J.P., Oganian, A. and Karr, A.F. (2009). Global measures of data utility for microdata masked for disclosure limitation. *Journal of Privacy and Confidentiality*, 1(1), 111-124.

Rosenbaum, P.R. and Rubin, D.B. (1984). Reducing bias in observational studies using subclassification on the propensity score. *Journal of the American Statistical Association*, 79(387), 516-524.

Snoke, J., Raab, G.M., Nowok, B., Dibben, C. and Slavkovic, A. (2018). General and specific utility measures for synthetic data. *Journal of the Royal Statistical Society: Series A*, 181, Part 3, 663-688.

#### See Also

[utility.tab](#page-50-1)

#### <span id="page-50-0"></span>utility.tab 51

# Examples

```
## Not run:
  ods <- SD2011[1:1000, c("age", "bmi", "depress", "alcabuse", "englang")]
  s1 \leq -syn(ods, m = 5)utility.gen(s1, ods)
  u1 <- utility.gen(s1, ods)
  print(u1, print.zscores = TRUE, usethresh = TRUE)
  u2 <- utility.gen(s1, ods, groups = TRUE)
  print(u2, print.zscores = TRUE)
  u3 \le utility.gen(s1, ods, method = "cart", nperms = 20)
  print(u3, print.variable.importance = TRUE)
## End(Not run)
```
<span id="page-50-1"></span>utility.tab *Tabular utility*

# Description

Produce tables from observed and synthesized data and calculates utility measures to compare them with their expectation if the synthesising model is correct.

#### Usage

```
utility.tab(object, data, vars = NULL, ngroups = 5, useNA = TRUE,
            print.tables = length(vars) < 4, print.stats = 'VW',
            print.zdiff = FALSE, digits = 2, ...)
```

```
## S3 method for class 'utility.tab'
print(x, print.tables = x$print.tables,
 print.zdiff = x$print.zdiff, print.stats = x$print.stats,
 digits = x$digits, ...)
```
![](_page_50_Picture_187.jpeg)

![](_page_51_Picture_242.jpeg)

# Details

Forms tables of observed and synthesised values for the variables specified in vars. Two utility measures are calculated from the cells of the tables, a measure of fit proposed by Voas and Williams sum((observed-synthesied)^2/[(observed + synthesised)/2)]) and one proposed by Freeman and Tukey 4\*sum((observed^(0.5)-synthesised^(0.5))^2)). In both cases those cells where observed and synthesised are both zero do not contribute to the sum. If the synthesising model is correct both of these measures should have chi-square distributions for large samples.

# Value

An object of class utility. tab which is a list with the following components:

![](_page_51_Picture_243.jpeg)

#### <span id="page-52-0"></span>write.syn 53

#### References

Nowok, B., Raab, G.M and Dibben, C. (2016). synthpop: Bespoke creation of synthetic data in R. *Journal of Statistical Software*, 74(11), 1-26. doi: [10.18637/jss.v074.i11.](https://doi.org/10.18637/jss.v074.i11)

Read, T.R.C. and Cressie, N.A.C. (1988) *Goodness–of–Fit Statistics for Discrete Multivariate Data*, Springer–Verlag, New York.

Voas, D. and Williamson, P. (2001) Evaluating goodness-of-fit measures for synthetic microdata. *Geographical and Environmental Modelling*, 5(2), 177-200.

#### See Also

[utility.gen](#page-47-1)

#### Examples

```
ods <- SD2011[1:1000, c("sex", "age", "edu", "marital")]
```

```
s1 \leq -syn(ods, m = 10)utility.tab(s1, ods, vars = c("marital", "sex"))
```

```
s2 \leq -syn(ods, m = 1)utility.tab(s2, ods, vars = c("marital", "age"), ngroups = 3, print.tables = TRUE)
u2 <- utility.tab(s2, ods, vars = c("marital", "age"), style = "pretty")
print(u2, print.tables = TRUE, print.zdiff = TRUE)
```
<span id="page-52-1"></span>write.syn *Exporting synthetic data sets to external files*

#### Description

Exports synthetic data set(s) from synthesised data set (synds) object to external files of selected format. Currently supported file formats include: SPSS, Stata, SAS, csv, tab, rda, RData and txt. For SPSS, Stata and SAS it uses functions from the foreign package with some adjustments where necessary. Information about the synthesis is written into a separate text file.

NOTE: Currently numeric codes and labels can be preserved correctly only for SPSS files imported into R using [read.obs](#page-13-1) function.

#### Usage

```
write.syn(object, filename,
filetype = c("SPSS", "Stata", "SAS", "csv", "tab", "rda", "RData", "txt"),
convert.factors = "numeric", data.labels = NULL, save.complete = TRUE,
extended.info = TRUE, ...)
```
# <span id="page-53-0"></span>Arguments

![](_page_53_Picture_128.jpeg)

# Value

File(s) with synthesised data set(s) and a text file with information about synthesis are produced. Optionally a complete synthesised data set object is saved into synobject\_filename.RData file.

# See Also

[read.obs](#page-13-1)

# <span id="page-54-0"></span>**Index**

∗Topic datagen syn, [23](#page-22-0) syn.bag, [29](#page-28-0) syn.catall, [30](#page-29-0) syn.ctree, syn.cart, [32](#page-31-0) syn.ipf, [33](#page-32-0) syn.lognorm, syn.sqrtnorm, syn.cubertnorm, [35](#page-34-0) syn.logreg, [36](#page-35-0) syn.nested, [37](#page-36-0) syn.norm, [38](#page-37-0) syn.normrank, [39](#page-38-0) syn.passive, [40](#page-39-0) syn.pmm, [41](#page-40-0) syn.polr, [42](#page-41-0) syn.polyreg, [43](#page-42-0) syn.rf, [44](#page-43-0) syn.sample, [45](#page-44-0) syn.satcat, [46](#page-45-0) syn.survctree, [47](#page-46-0) ∗Topic datasets SD2011, [16](#page-15-0) ∗Topic manip sdc, [18](#page-17-0) ∗Topic multivariate glm.synds, lm.synds, [9](#page-8-0) multinom.synds, [12](#page-11-0) ∗Topic package synthpop-package, [2](#page-1-0) ∗Topic regression syn, [23](#page-22-0) ∗Topic tree syn, [23](#page-22-0) bw.SJ, *[25](#page-24-0)* codebook.syn, [3](#page-2-0)

compare, [4,](#page-3-0) *[10](#page-9-0)*, *[13](#page-12-0)* compare.fit.synds, *[3](#page-2-0)*, *[5](#page-4-0)*, [5,](#page-4-0) *[11](#page-10-0)*, *[20,](#page-19-0) [21](#page-20-0)* compare.synds, *[3](#page-2-0)*, *[5](#page-4-0)*, [8,](#page-7-0) *[11](#page-10-0)*, *[28](#page-27-0)*

ctree, *[33](#page-32-0)*, *[47](#page-46-0)*, *[49](#page-48-0)* ctree\_control, *[32](#page-31-0)*, *[47](#page-46-0)* family, *[9](#page-8-0)* format, *[22](#page-21-0)* formula, *[9](#page-8-0)*, *[12](#page-11-0)* ggplot, *[6](#page-5-0)*, *[11](#page-10-0)* glm, *[9,](#page-8-0) [10](#page-9-0)*, *[37](#page-36-0)*, *[49](#page-48-0)* glm.fit, *[37](#page-36-0)* glm.synds, *[3](#page-2-0)*, *[5](#page-4-0)*, *[13](#page-12-0)*, *[19](#page-18-0)* glm.synds *(*glm.synds, lm.synds*)*, [9](#page-8-0) glm.synds, lm.synds, [9](#page-8-0) lm, *[9,](#page-8-0) [10](#page-9-0)* lm.synds, *[3](#page-2-0)*, *[5](#page-4-0)*, *[19](#page-18-0)* lm.synds *(*glm.synds, lm.synds*)*, [9](#page-8-0) multi.compare, [11](#page-10-0) multinom, *[12,](#page-11-0) [13](#page-12-0)*, *[42](#page-41-0)[–44](#page-43-0)* multinom.synds, *[10](#page-9-0)*, [12](#page-11-0) nnet, *[42,](#page-41-0) [43](#page-42-0)* numtocat.syn, [13](#page-12-0) optim, *[42](#page-41-0)* polr, *[42–](#page-41-0)[44](#page-43-0)* print, *[21](#page-20-0)*, *[23](#page-22-0)* print.compare.fit.synds *(*compare.fit.synds*)*, [5](#page-4-0) print.compare.synds *(*compare.synds*)*, [8](#page-7-0) print.fit.synds *(*glm.synds, lm.synds*)*, [9](#page-8-0) print.summary.fit.synds *(*summary.fit.synds*)*, [19](#page-18-0) print.summary.synds *(*summary.synds*)*, [22](#page-21-0) print.synds *(*syn*)*, [23](#page-22-0) print.utility.gen *(*utility.gen*)*, [48](#page-47-0) print.utility.tab *(*utility.tab*)*, [51](#page-50-0)

randomForest, *[29,](#page-28-0) [30](#page-29-0)*, *[44,](#page-43-0) [45](#page-44-0)*

utility.tab, *[50](#page-49-0)*, [51](#page-50-0)

write.dta, *[54](#page-53-0)* write.syn, *[15](#page-14-0)*, [53](#page-52-0)

read.obs, [14,](#page-13-0) *[53,](#page-52-0) [54](#page-53-0)* replicated.uniques, [15,](#page-14-0) *[19](#page-18-0)* rpart, *[33](#page-32-0)*, *[49](#page-48-0)* rpart.control, *[32](#page-31-0)* SD2011, [16](#page-15-0) sdc, *[16](#page-15-0)*, [18](#page-17-0) smooth.spline, *[19](#page-18-0)* summary, *[21](#page-20-0)[–23](#page-22-0)* summary.fit.synds, *[7](#page-6-0)*, [19](#page-18-0) summary.synds, [22,](#page-21-0) *[28](#page-27-0)* syn, *[3](#page-2-0)*, *[9](#page-8-0)*, *[12](#page-11-0)*, *[22](#page-21-0)*, [23,](#page-22-0) *[30](#page-29-0)*, *[33](#page-32-0)*, *[36,](#page-35-0) [37](#page-36-0)*, *[39–](#page-38-0)[41](#page-40-0)*, *[43](#page-42-0)[–45](#page-44-0)*, *[47](#page-46-0)*, *[54](#page-53-0)* syn.bag, *[26](#page-25-0)*, [29,](#page-28-0) *[45](#page-44-0)* syn.cart, *[24](#page-23-0)*, *[26](#page-25-0)*, *[30](#page-29-0)*, *[45](#page-44-0)* syn.cart *(*syn.ctree, syn.cart*)*, [32](#page-31-0) syn.catall, *[27](#page-26-0)*, [30](#page-29-0) syn.ctree, *[47](#page-46-0)* syn.ctree *(*syn.ctree, syn.cart*)*, [32](#page-31-0) syn.ctree, syn.cart, [32](#page-31-0) syn.cubertnorm *(*syn.lognorm, syn.sqrtnorm, syn.cubertnorm*)*, [35](#page-34-0) syn.ipf, *[27](#page-26-0)*, [33](#page-32-0) syn.lognorm, *[26](#page-25-0)*, *[39,](#page-38-0) [40](#page-39-0)* syn.lognorm *(*syn.lognorm, syn.sqrtnorm, syn.cubertnorm*)*, [35](#page-34-0) syn.lognorm, syn.sqrtnorm, syn.cubertnorm, [35](#page-34-0) syn.logreg, *[26](#page-25-0)*, [36](#page-35-0) syn.nested, *[27](#page-26-0)*, [37](#page-36-0) syn.norm, *[26](#page-25-0)*, *[36](#page-35-0)*, [38,](#page-37-0) *[40](#page-39-0)* syn.normrank, *[26](#page-25-0)*, *[36](#page-35-0)*, *[39](#page-38-0)*, [39](#page-38-0) syn.passive, *[24](#page-23-0)*, *[27](#page-26-0)*, [40](#page-39-0) syn.pmm, *[27](#page-26-0)*, [41](#page-40-0) syn.polr, *[27](#page-26-0)*, [42,](#page-41-0) *[44](#page-43-0)* syn.polyreg, *[27](#page-26-0)*, *[43](#page-42-0)*, [43](#page-42-0) syn.rf, *[26](#page-25-0)*, *[30](#page-29-0)*, [44](#page-43-0) syn.sample, *[27](#page-26-0)*, [45](#page-44-0) syn.satcat, *[27](#page-26-0)*, [46](#page-45-0) syn.sqrtnorm *(*syn.lognorm, syn.sqrtnorm, syn.cubertnorm*)*, [35](#page-34-0) syn.survctree, *[26](#page-25-0)*, *[33](#page-32-0)*, [47](#page-46-0) synthpop *(*synthpop-package*)*, [2](#page-1-0) synthpop-package, [2](#page-1-0)

utility.gen, [48,](#page-47-0) *[53](#page-52-0)*